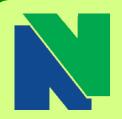

### Contact CAPSS

Kinney Hall Room 520 Phone (203)575-8025 Email: capss@nv.edu

Center for **Academic Planning & Student Success** 

> **Bonnie Goulet** Interim Director

> > Sam Johnson Counselor

Terry Latella Counselor/Learning Disabilities

Laurie Novi Physical/Mental Health Disabilities

Erika Carrington Advisor & Retention Specialist

J. Yvette Tucker Advisor & Retention **Specialist** 

Charlotte Cyr **Testing Coordinator** 

Susan Vaichus EA, Testing Specialist

> Lydia Roldan Office Assistant

Jessica Miller EA, Disability Testing

Welcome to Our Newest Advisor & Retention Specialist, Sue Houlihan

### Spring 2016 hours: Monday-Thursday:

8am-6pm

Friday: 8am-5pm **Select Saturdays:** 

9am - 12pm April 2 & 9

## **Danbury Campus**

183 Main Street Danbury, CT 06810 **Administration Office** Phone: (203) 797-9361 Monday - Friday 8:00am - 5:00pm

# Clue Me In

To Advising

**VOLUME 6, ISSUE 2** 

March 2016

**How to Find Your** 

**Academic Advisor** 

Log in to your Banner Web

Account at my.commnet.edu

Select Naugatuck Valley CC

Select Student Records tab

Once you have identified your advisor,

information in the NVCC Employee

Select Advisor/Major

you can find his/her contact

Click Student Self Service

# March is **Advising Month**

**Registration Begins for Continuing Students:** 

Summer Semester - April 1

Fall Semester - April 5

Register Now: http://mycommnet.edu

Class of

Naugatuck

Community

Valley

Obtain priority registration for the Summer or Fall classes you need to graduate.

5th Floor, Café West, Waterbury Campus

Administrative Offices, Danbury Campus

web: nv.edu • email: CAPSS@nv.edu

Call the Center for Academic Planning and Student Success (CAPSS) at 203-575-8025 or stop by Kinney Hall, Rm. 520 to RSVP by March 4.

Tuesday, March 8 • 3:00 pm - 6:00 pm

Come to the Graduation Review Session!

Waterbury: Wednesday, March 9 • 3:00 pm - 6:00 pm

Find out if you qualify for a certificate or diploma.

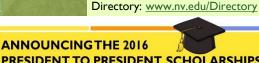

PRESIDENT TO PRESIDENT SCHOLARSHIPS! APPLY NOW!!

in May and transferring to one of these colleges?

- Central CT State University (\$3,000 scholarship)
- Are you graduating Charter Oak State College (\$1,000 scholarship)
  - Eastern CT State University (\$4,000/\$2,000 scholarship if commuting)
  - Southern CT State University (\$3,000 scholarship)
  - Western CT State University (full tuition for 2 years
  - University of CT Waterbury (\$2,000 scholarship)
  - University of Hartford (\$18,000 renewable scholarship)

Visit CAPSS (K520) to see if you qualify! Hurry and apply by March 9, 2016:

# \*\*\*\*\*\*\*\*\*\*\*\*\*\*\* COLLEGE

TRANSFER FAIR

**Waterbury Campus** Wednesday, March 2, 2016 10AM - 1PM in Café West

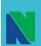

Danbury:

**Naugatuck Valley Community College** Center for Academic Planning & Student Succe

Call us at (203) 575-8025 or stop by the

CCSU **ECSU** SCSU WCSU Charter Oak State College **UCONN** 

And many more!

## PHYSICAL THERAPIST ASSISTANT INFORMATION SESSION

March 16, 2016 April 20, 2016 May 25, 2016 2:30 p.m.

**Room Ekstrom 625** No RSVP Needed Questions?

Call 203-596-2157

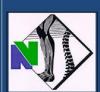

## CT-CCNP NURSING INFO SESSION

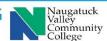

Tuesday, March 15, 2016 at 3:30pm **Ekstrom Hall E315** 

Monday, April 11, 2016 at 3:30pm **Ekstrom Hall E315** 

NO RSVP Needed! For more information contact: Wanda Faucher at (203) 596-8628 or wfaucher@nvcc.commnet.ed

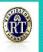

## RESPIRATORY THERAPY **INFORMATION SESSIONS**

Thursday, March 10, 2016 @ 4:00 p.m. Ekstrom Hall, Room 633 Monday, March 14, 2016 @ 1:00 p.m. Ekstrom Hall, Room 623

No need to RSVP. Any questions, call Cheryl 203-596-8746 Anyone interested in a career in Respiratory Therapy is strongly advised to attend!